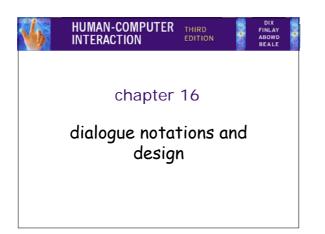

#### Dialogue Notations and Design

- Dialogue Notations
   Diagrammatic
   state transition networks, JSD diagrams, flow charts
   Textual
   formal grammars, production rules, CSP

HUMAN-COMPUTE

HUMAN-COMPUTER

- Dialogue linked to

   the semantics of the system what it does
   the presentation of the system how it looks
- Formal descriptions can be analysed
   for inconsistent actions
   for difficult to reverse actions
   for missing actions
   for potential miskeying errors

# what is dialogue?

- · conversation between two or more parties usually cooperative
- · in user interfaces
  - refers to the structure of the interaction
  - syntactic level of human-computer 'conversation'
- · levels
  - lexical shape of icons, actual keys pressed
  - syntactic order of inputs and outputs
  - semantic effect on internal application/data

### structured human dialogue

 human-computer dialogue very constrained • some human-human dialogue formal too ...

HUMAN-COMPUTE

HUMAN-COMPUTE

Minister: do you man's name take this woman ... Man: I do Minister: do you woman's name take this man ...

Woman: I do Man: With this ring I thee wed

(places ring on womans finger) Woman: With this ring I thee wed (places ring ...) Minister: I now pronounce you man and wife

### lessons about dialogue

- · wedding service
  - sort of script for three parties - specifies order
  - some contributions fixed "I do"
  - others variable "do you man's name ..."

  - instructions for ring concurrent with saying words "with this ring ..."
- · if you say these words are you married? only if in the right place, with marriage licence
   syntax not semantics

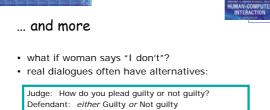

 the process of the trial depends on the defendants response

- · focus on normative responses
  - doesn't cope with judge saying "off with her head"
  - or in computer dialogue user standing on keyboard!

# dialogue design notations

- · dialogue gets buried in the program
- in a big system can we:

analyse the dialogue:

 can the user always get to see current shopping basket
 change platforms (e.g. Windows/Mac)

HUMAN-COMPUTE

- dialogue notations helps us to analyse systems
  - separate lexical from semantoc
- · ... and before the system is built
  - notations help us understand proposed designs

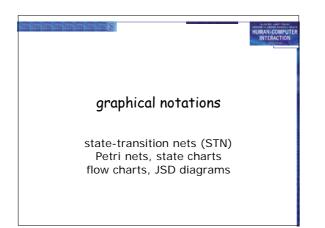

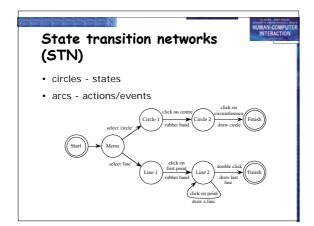

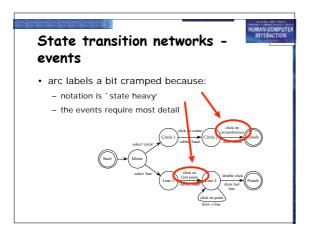

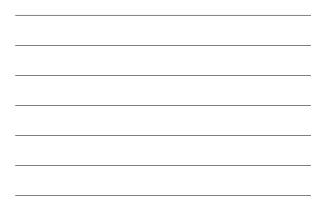

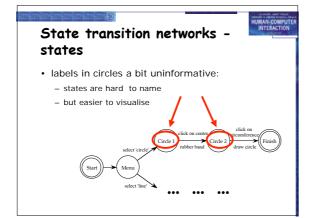

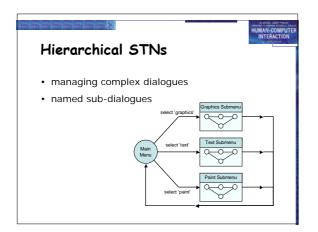

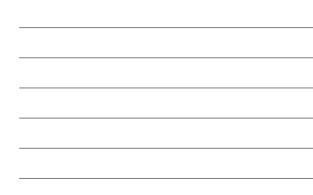

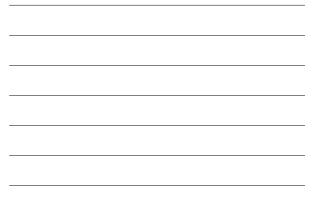

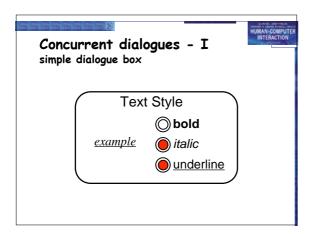

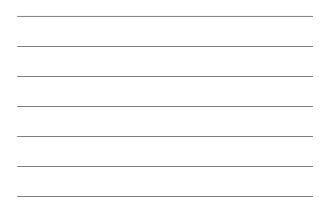

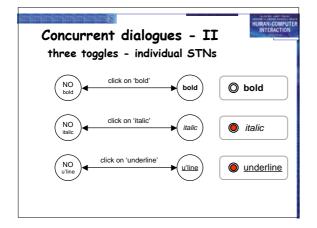

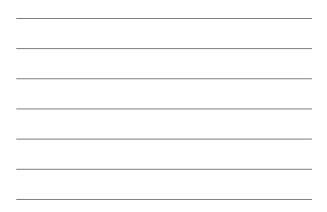

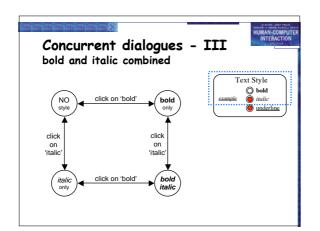

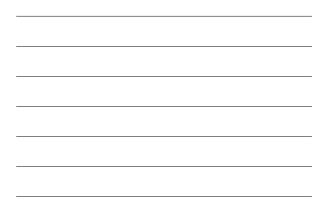

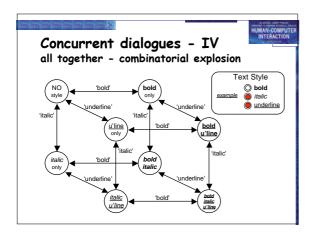

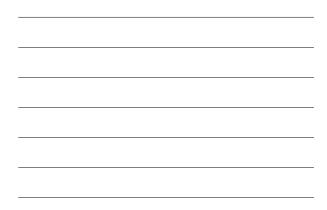

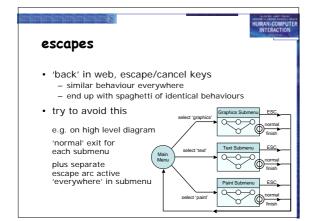

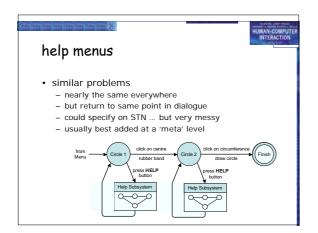

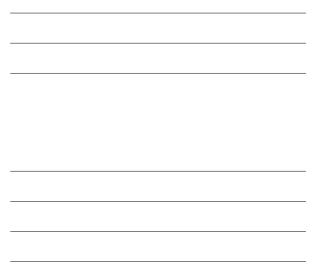

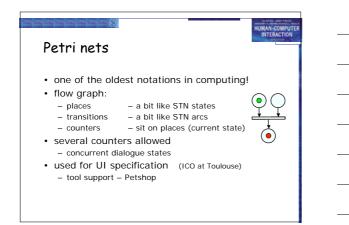

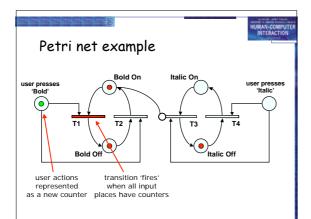

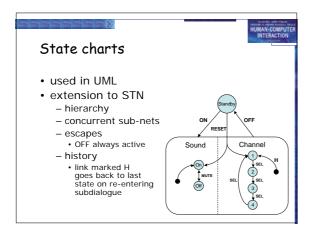

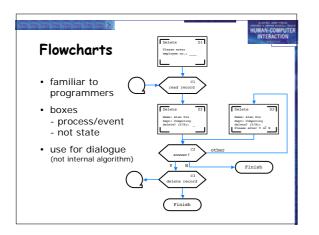

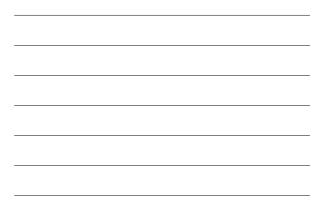

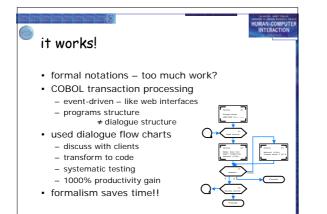

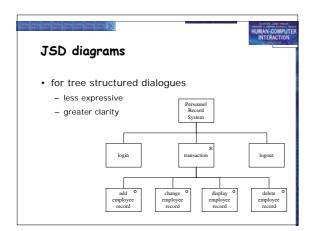

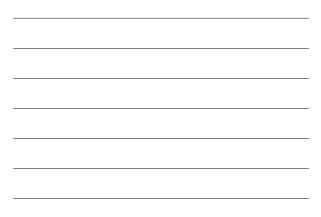

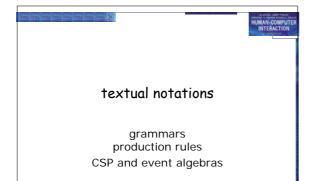

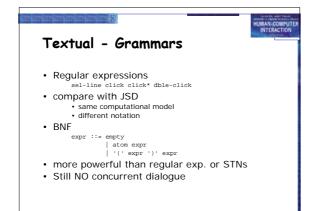

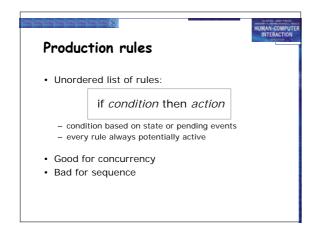

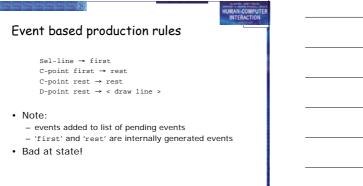

HUMAN-COMPUTE

#### **Prepositional Production System**

- State based
- Attributes:
   Mouse: { mouse-off, select-line, click-point, double-click }
   Line-state: { menu, first, rest }
- Rules (feedback not shown): select-line → mouse-off first click-point first → mouse-off rest click-point rest → mouse-off double-click rest → mouse-off menu
- Bad at events!

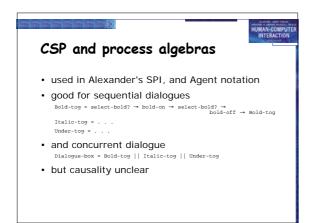

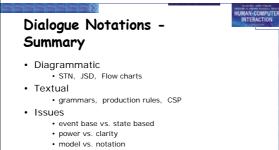

sequential vs. concurrent

#### Semantics Alexander SPI (i)

HUMAN-COMPUTER

- Two part specication:
  - EventCSP pure dialogue order
  - EventISL target dependent semantics
- dialogue description centralised
- syntactic/semantic trade-off tollerable

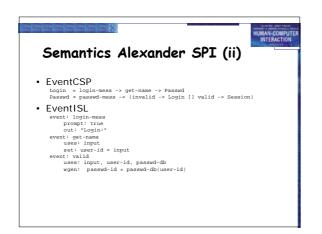

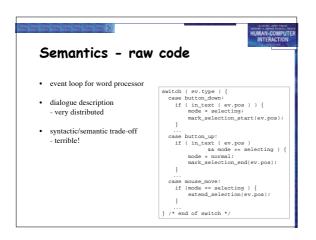

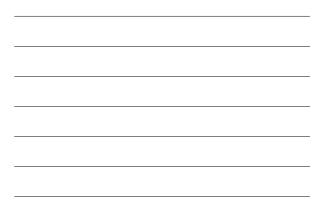

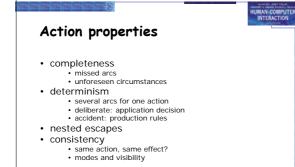

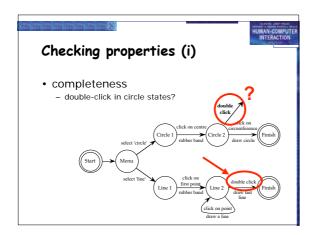

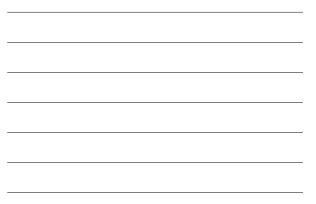

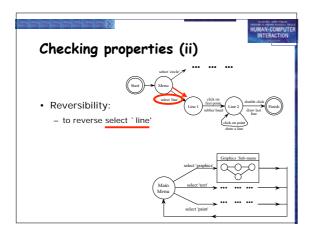

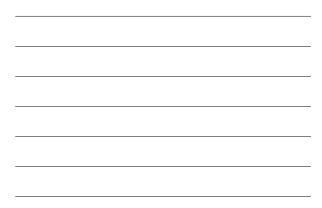

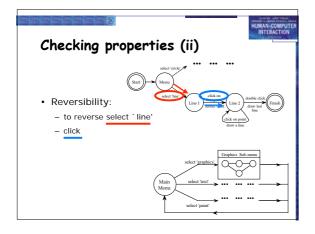

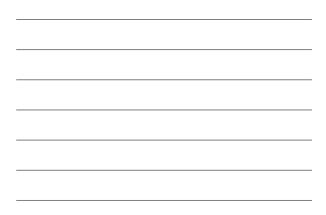

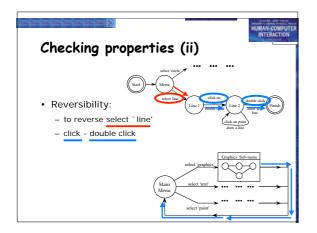

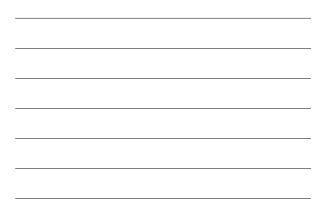

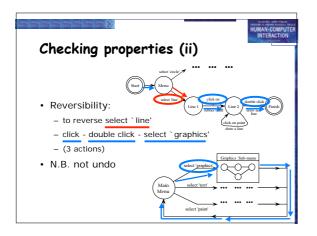

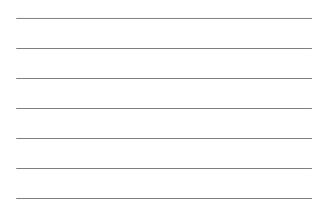

# State properties

- reachability
  - can you get anywhere from anywhere? and how easily

HUMAN-COMPUTE

- reversibility
  - can you get to the previous state? but NOT undo
- dangerous states
  - some states you don't want to get to

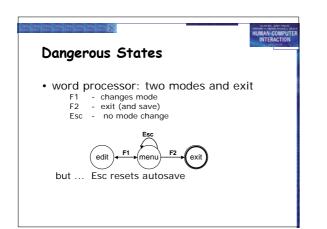

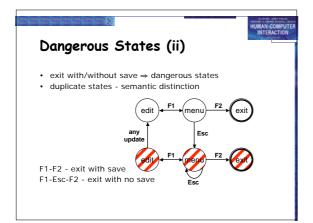

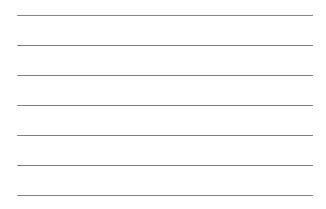

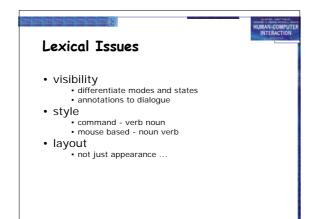

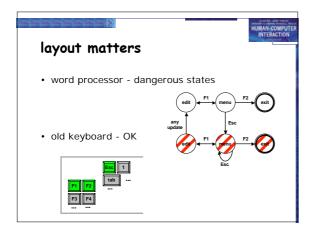

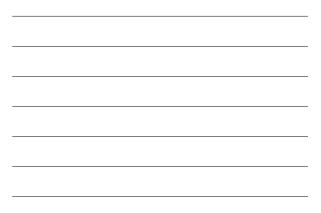

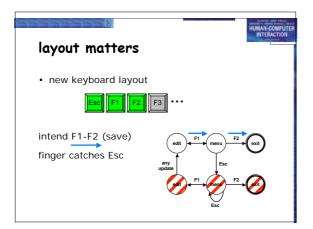

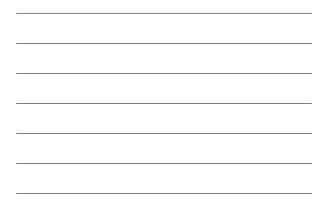

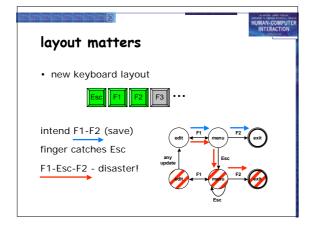

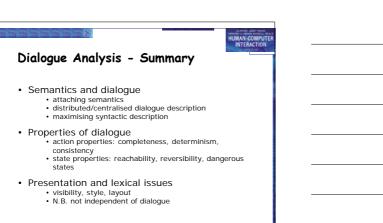

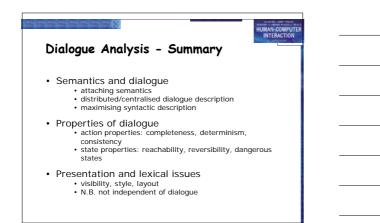

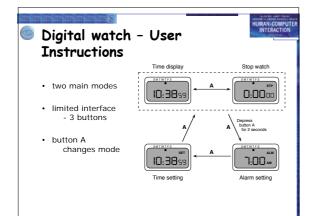

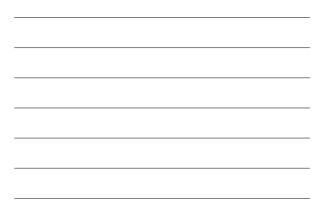

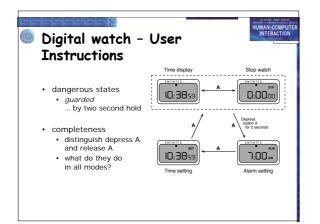

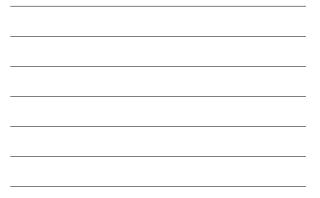

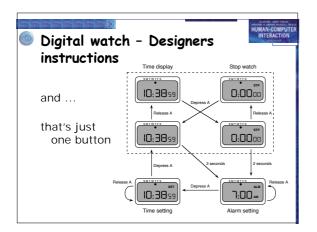

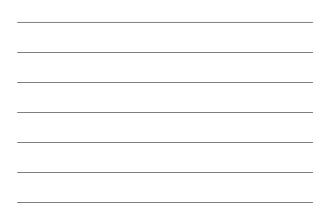